## ZNAJDŹ 10 RÓŻNIC MIĘDZY OBRAZKAMI

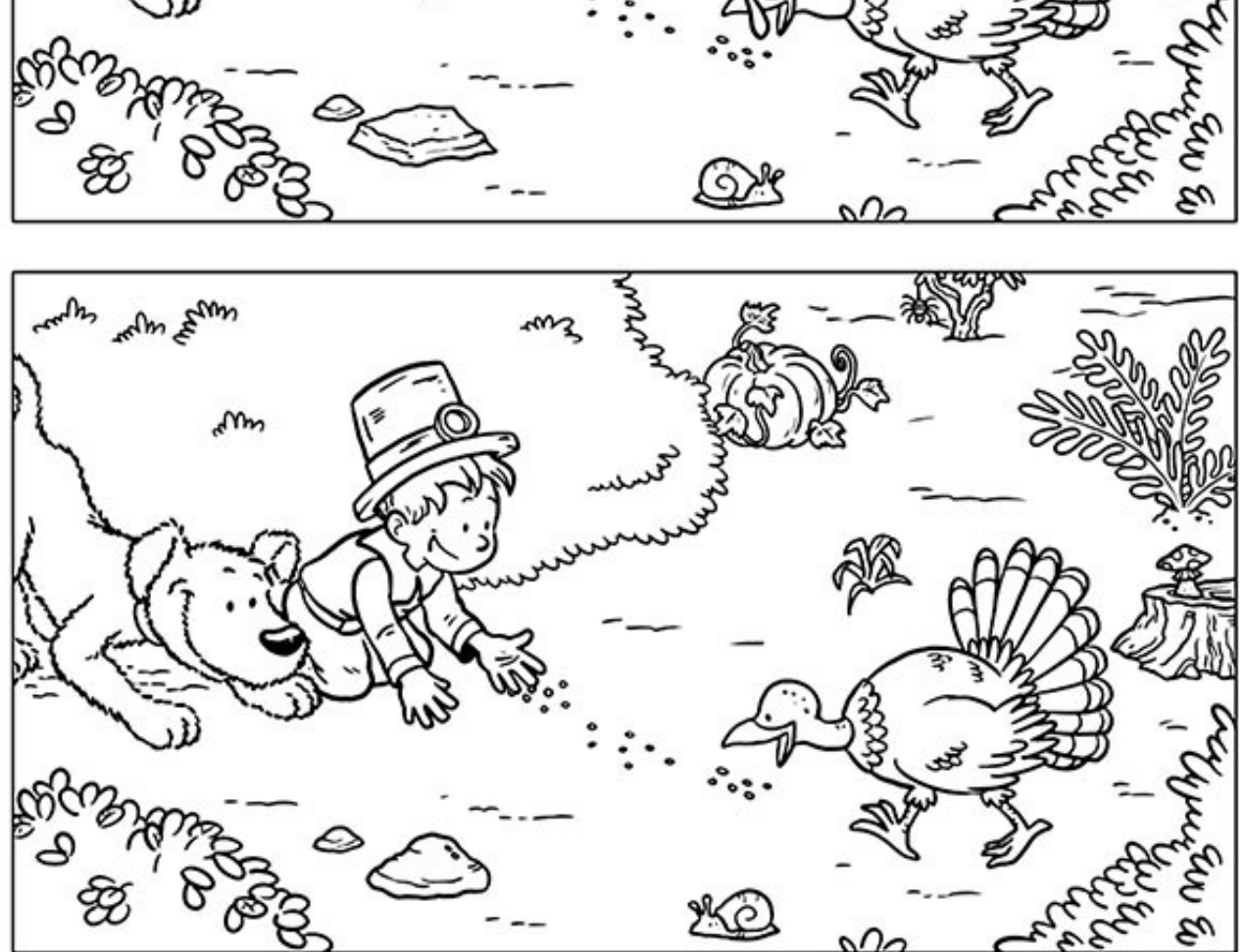

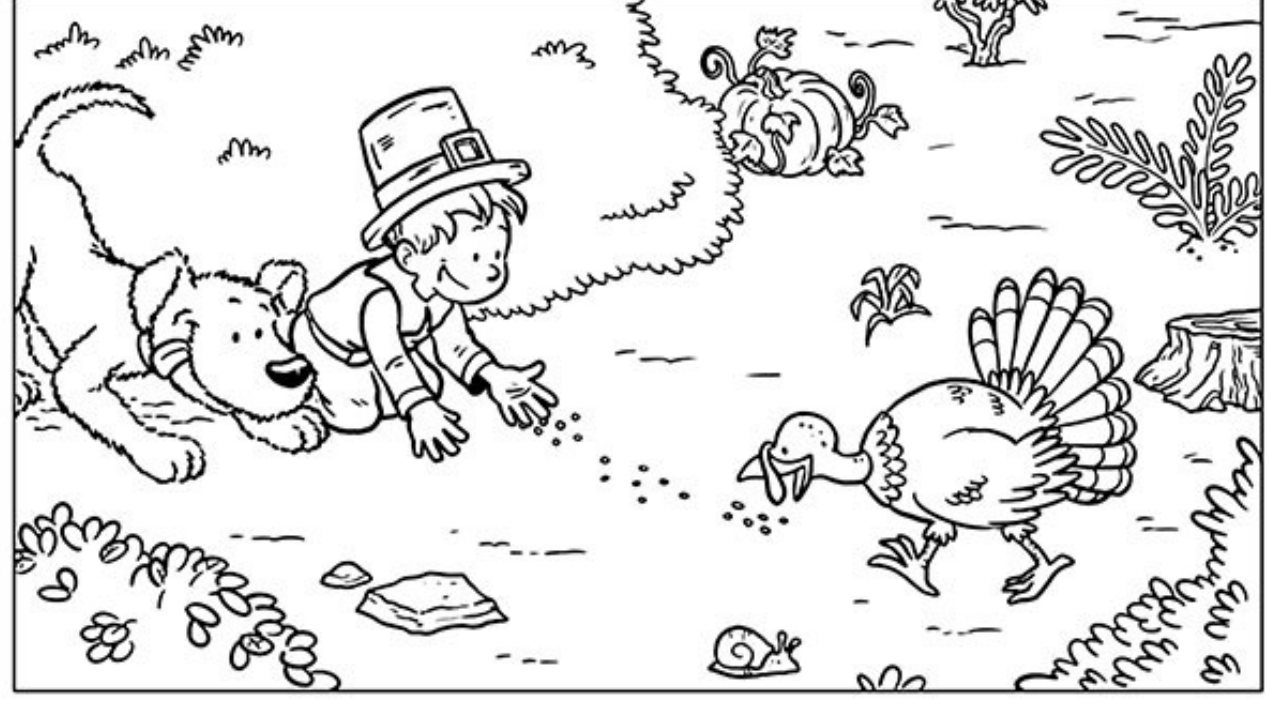

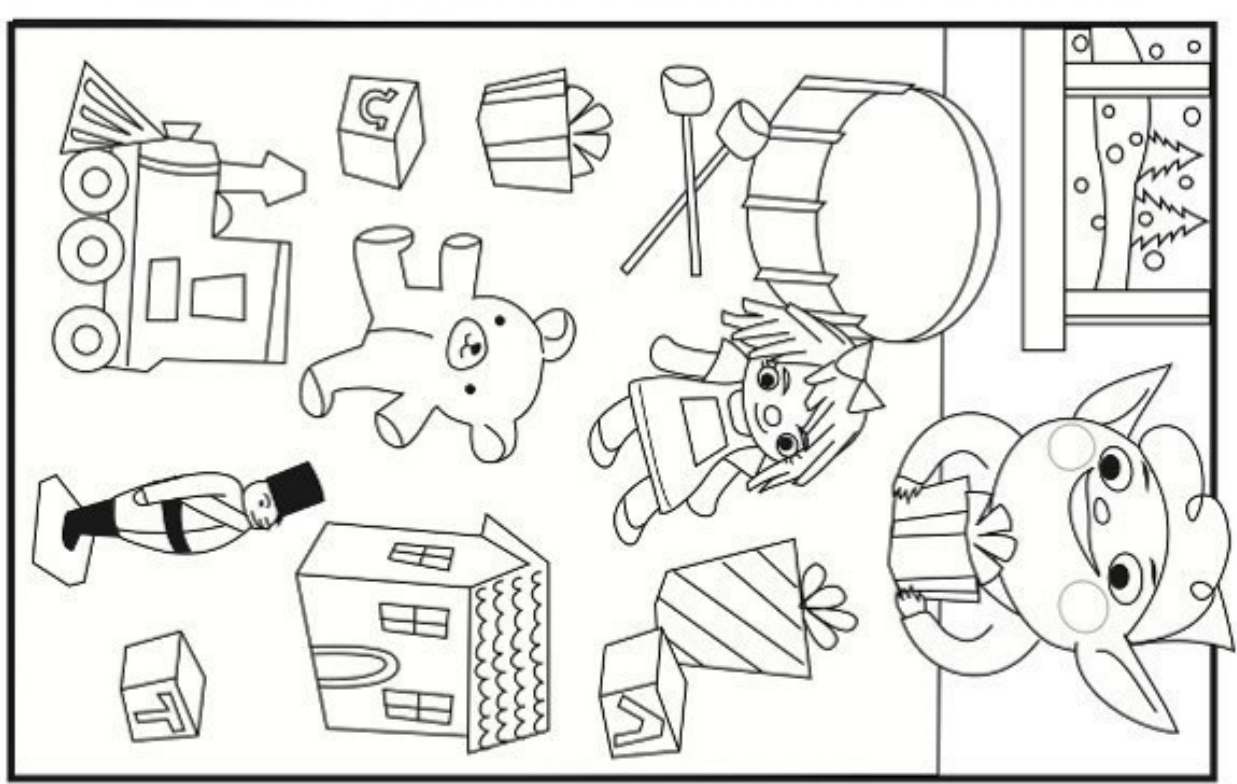

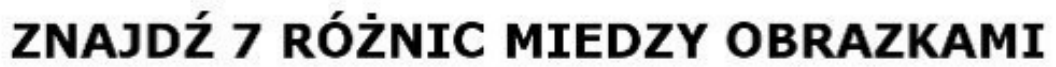

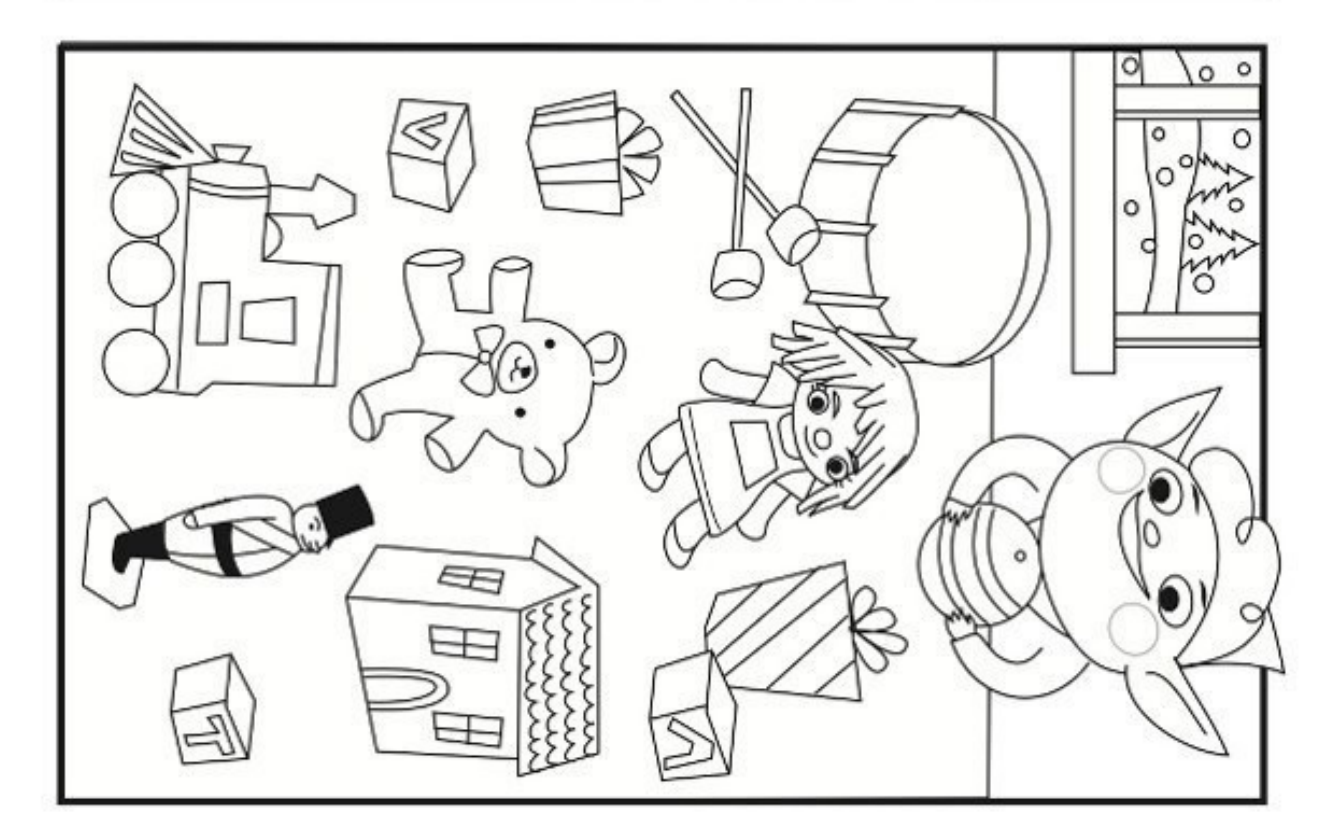

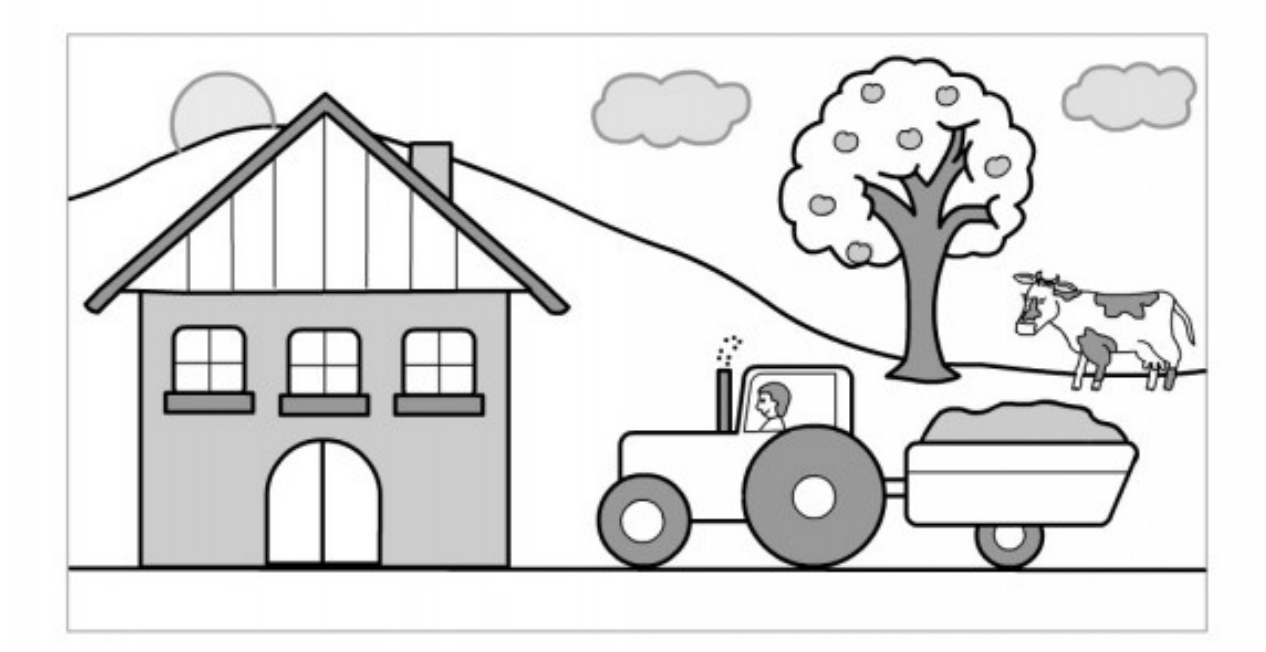

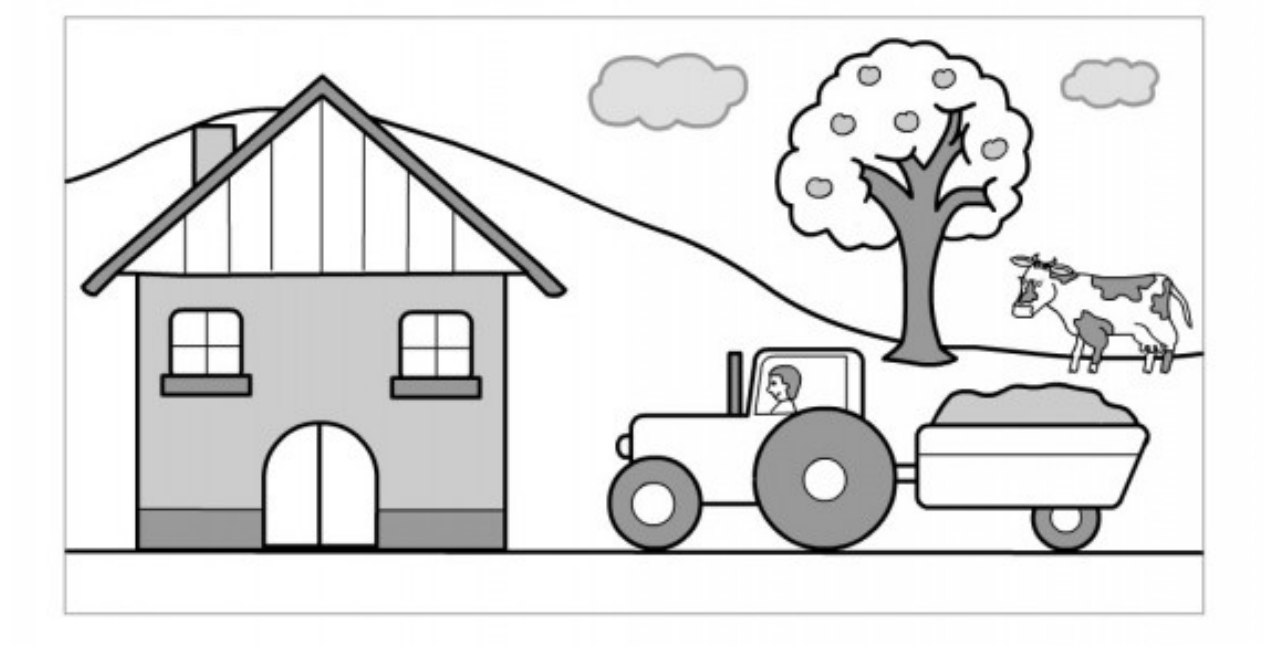

Znajdź 10 różnic

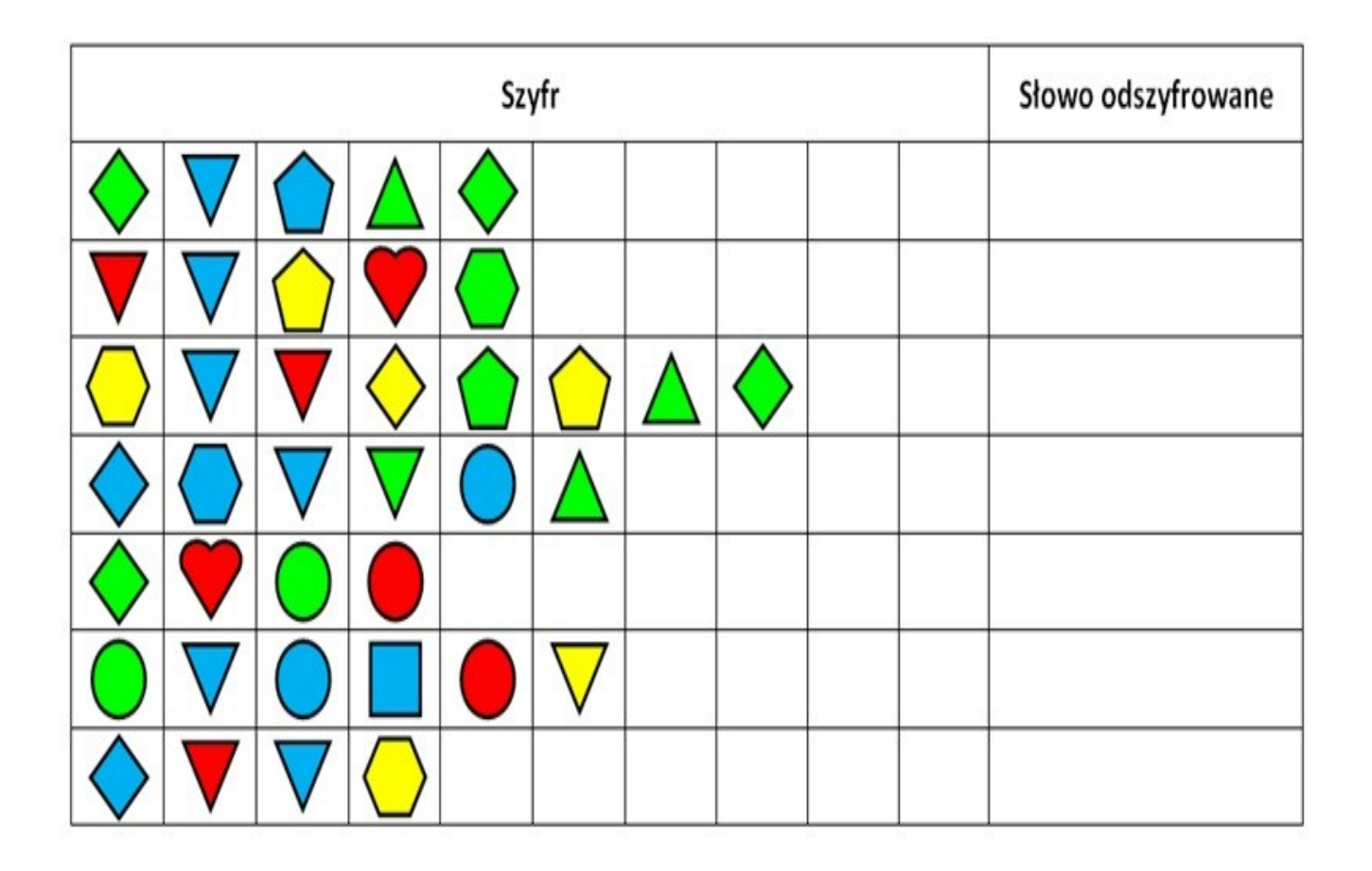

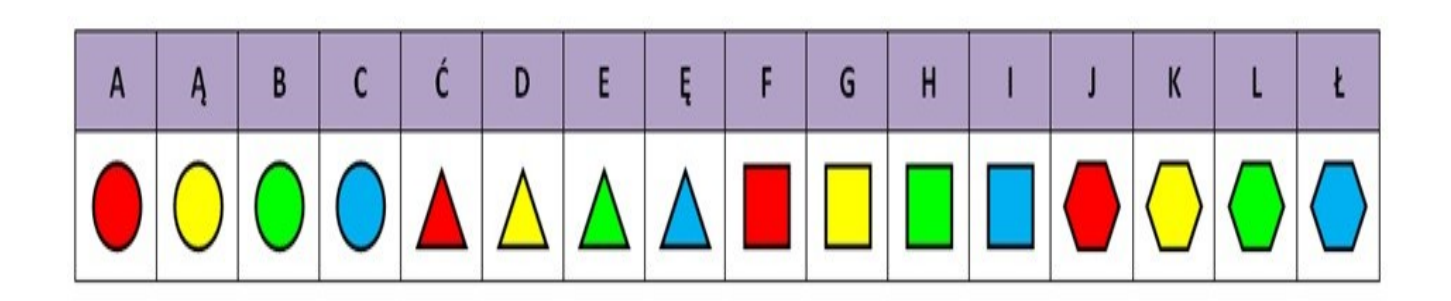

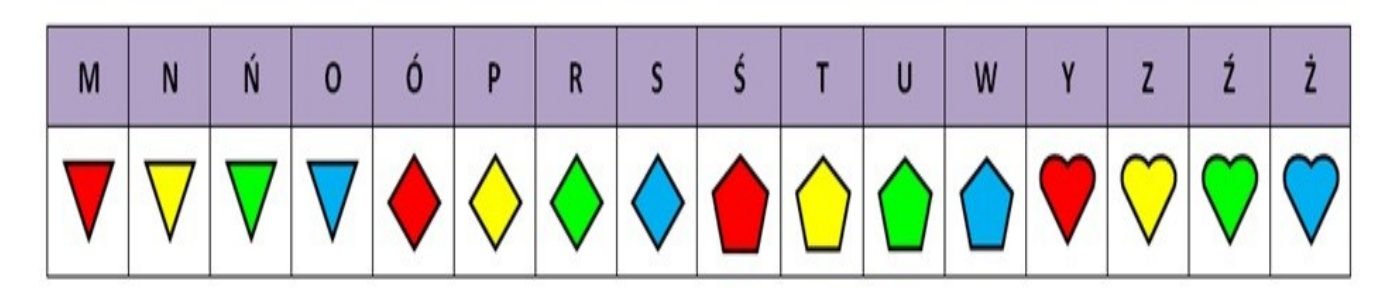

Tabela może Wam służyć do pisania własnych szyfrów

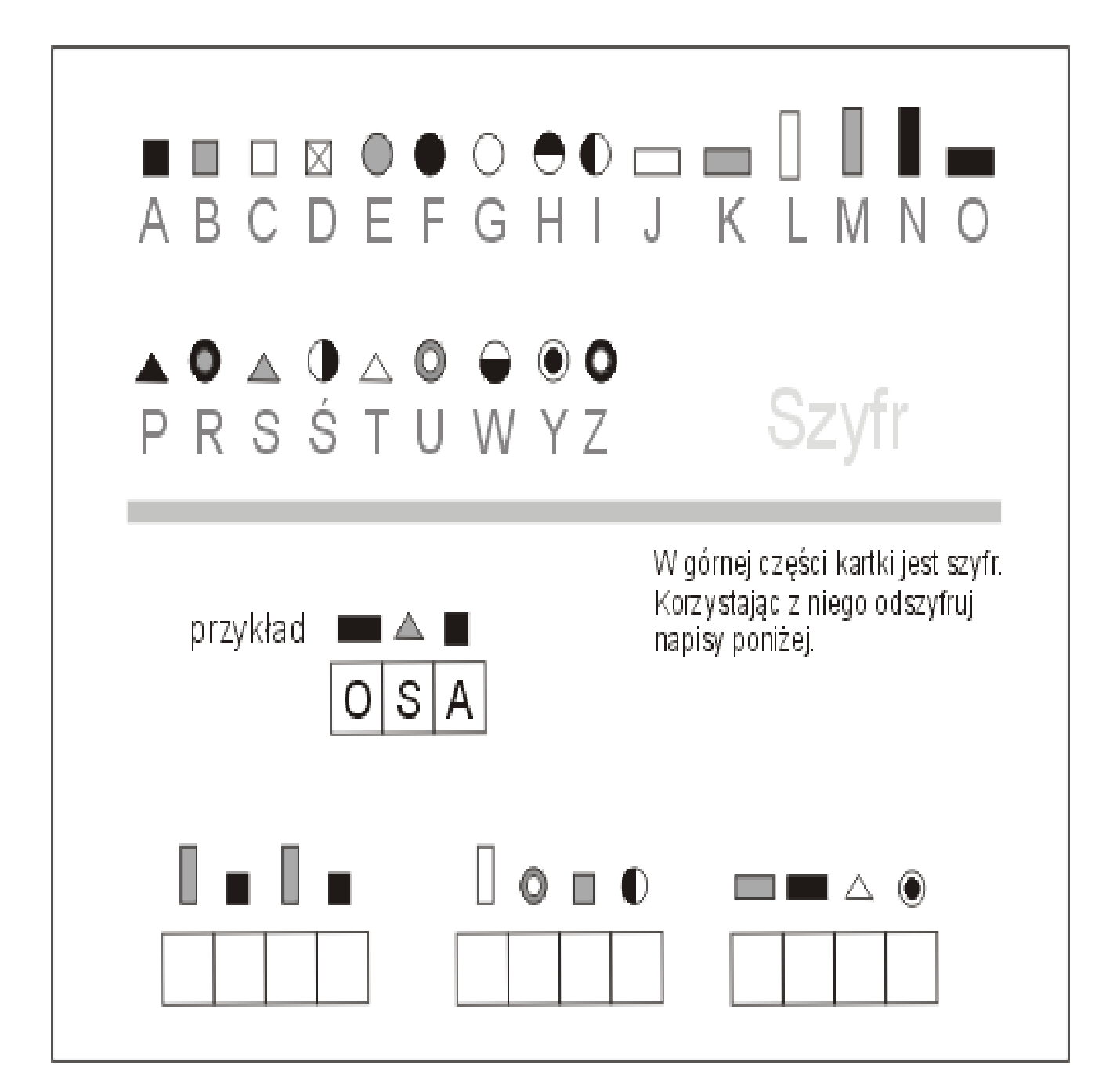